# **ServiceNow table maps**

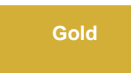

**ServiceNow tables maps** are used to map and/or transform outbound ServiceNow field data for the record being dynamic shared or bulk shared. If the field names of the record being shared out from ServiceNow need to be modified, or if the value of one or more fields needs to be transformed, you can create an outbound table map to modify the fields for your integration. To access Perspectium table maps, go to **Perspectium > Control and Configuration > Table Maps**. In a table map record, you can see output message of the table map by clicking **Preview Output**.

Table maps are typically used in Perspectium **Service Gateway integrations**. For more information about how to use a ServiceNow table map to transform data being shared out of your ServiceNow instance, see [Service Gateway.](https://docs.perspectium.com/display/gold/Service+Gateway)

## **Outbound Table Maps**

Outbound table maps are used to map and/or transform the outbound ServiceNow field data for the replicated records. You should use Outbound table maps if the field names of the replicated record from ServiceNow need to be modified, or if the value of one or more fields needs to be transformed. Once the Outbound table map is configured, it can be assigned to a [dynamic share](https://docs.perspectium.com/display/gold/Create+a+ServiceNow+dynamic+share) or [bulk share](https://docs.perspectium.com/display/gold/Create+a+ServiceNow+bulk+share) by selecting it in the Table Map field on corresponding forms. See [Add a table map to your ServiceNow dynamic share/bulk share.](https://docs.perspectium.com/pages/viewpage.action?pageId=12129478)

Outbound table maps are utilized and packaged per integration. See [Service Gateway](https://docs.perspectium.com/display/gold/Service+Gateway) for all the different Perspectium supported applications that uses Outbound table maps.

### **Inbound Table Maps**

Inbound table maps direct messages to an **Import Set Table** where a ServiceNow **Transform Map** will do the processing. These configurations are used to map inbound replication messages to a ServiceNow table based on the **Topic** and **Type** specified in the message. For example, a record coming in with the "topic=siam" and the "type=common\_incident" will be mapped to the "u\_psp\_common\_incident" Import Set Table. The corresponding **Transform Map** will then process the message appropriately.

### **Similar topics**

- [Always share field](https://docs.perspectium.com/display/gold/Always+share+field)
- [Hide empty fields](https://docs.perspectium.com/display/gold/Hide+empty+fields)
- [Add a table map to your ServiceNow dynamic share/bulk share](https://docs.perspectium.com/pages/viewpage.action?pageId=12129478)
- [Create a ServiceNow table map](https://docs.perspectium.com/display/gold/Create+a+ServiceNow+table+map)
- [Field Mappings in Table Maps](https://docs.perspectium.com/display/gold/Field+Mappings+in+Table+Maps)
- [Preview Output](https://docs.perspectium.com/display/gold/Preview+Output)

### **Contact Perspectium Support**

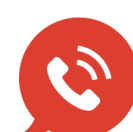

**US: [1 888 620 8880](tel:18886208880)**

**UK: [44 208 068 5953](tel:442080685953)**

**[support@perspectium.com](mailto:support@perspectium.com)**